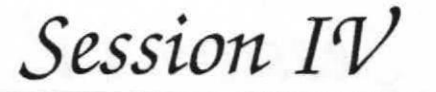

# **System Software Technology**

Thomas Gross Carnegie Mellon University

> David Riss Intel Corporation

12 Sept. 89, TRG/DJR Session IV

## *Session IV*

# **System Software Technology**

*Research Concepts* 

Thomas Gross Carnegie Mellon University

#### **Scope**

**iWarp** can be used in three different scenarios:

- Large Arrays  $(32 + \text{cells})$
- Single-board arrays (SBAs) (1-32 cells)
- Application-specific arrays (No system software support)

# **11 How is iWarp programmed?**<br>
vo approaches:<br>
• Parallel program generators<br>
• Apply

Two approaches:

- Parallel program generators
	- Apply
	- AL
- Conventional methods
	- Familiar languages
	- Cell to cell communication operations

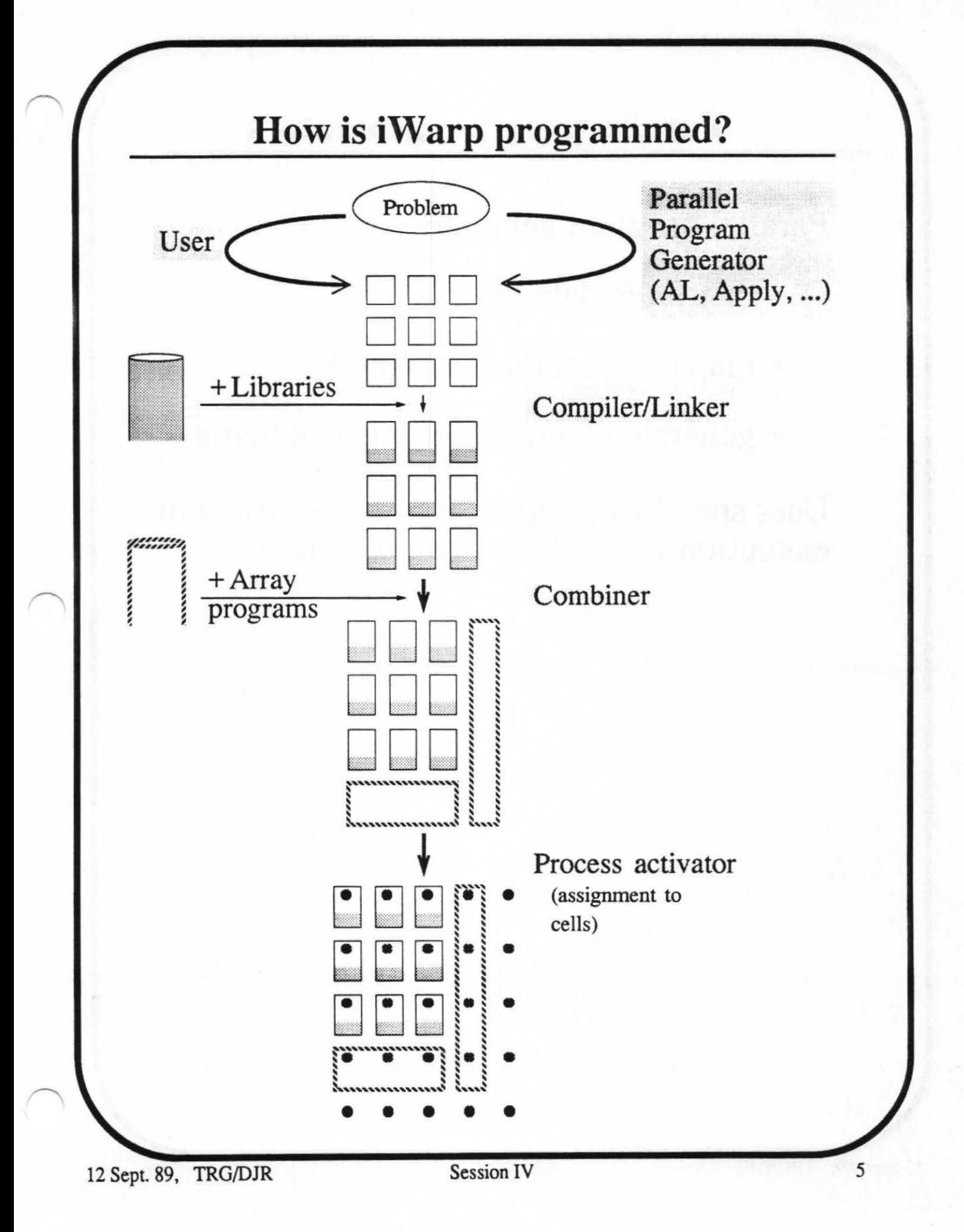

## **Parallel program generators**

Parallel program generators

- distribute data to cells
- map computation on to cells
- generate communication statements

User specifies program for *single thread* of execution for *uniform memory* space

#### **Parallel program generators**

Parallel Program generators developed at Carnegie Mellon

- Apply: special-purpose language for image processing
	- deals with borders, image expansion, reduction
	- in use for 3+ years
- AL: array language prototype for domain decomposition problems, (matrix and linear algebra applications)
	- use programmer hints on how to partition the data
	- Automatic mapping of computation
	- in use for 1+ years

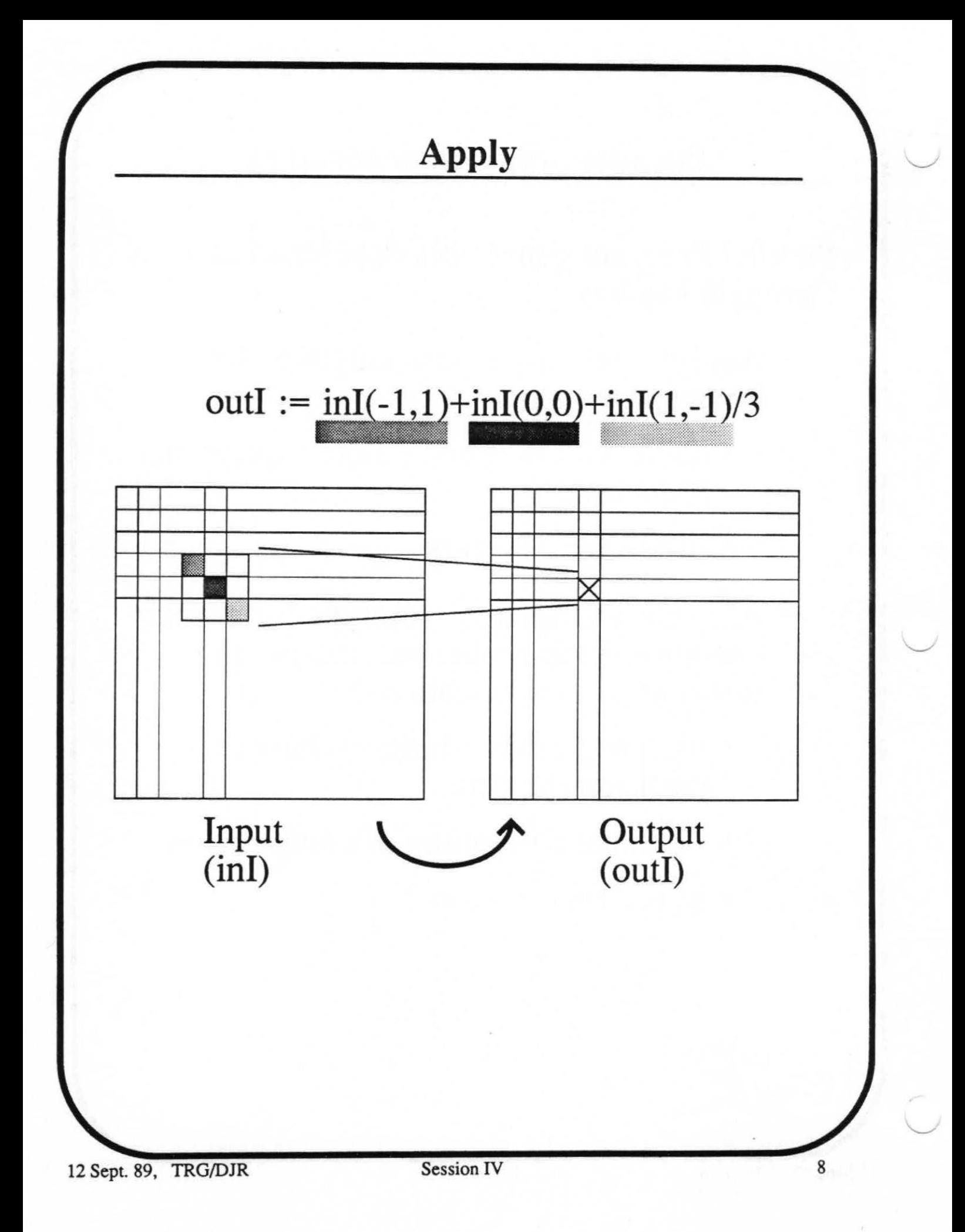

### **Apply**

Apply has been used for low-level vision algorithms such as:

- Color conversion
- Contrast Enhancement
- Edge detection
- Image addition, subtraction, multiplication
- Point operators
- Thresholding

AL compiler maps computation and data onto multiple cells  $\begin{array}{c} \begin{array}{c} \begin{array}{c} \end{array} \\ \begin{array}{c} \end{array} \\ \begin{array}{c} \end{array} \end{array} \end{array}$ 

Key concepts:

- Distributed arrays **(DARRAY)** 
	- User directive that array *can* be distributed
	- User controls *how* data is distributed
- Normal variables
	- Cannot be distributed
	- Duplicated on all cells
- Partition **DO** loops
- Data relations
	- Window relation: array elements must be grouped together
	- Cross relation: different arrays must be grouped together

**AL - Example** 

```
Matrix Mult(A, B, C, N)
DARRAY float A[][], B[][],
              CI[];int i, j, k, N; 
float Brow[]; 
XREL ((A,1) (C,1) 
do (k=0, n) 
ALIGN* (j=0, n) 
    Brown[j] = b[k][j];DO* (i=0, n) 
 DO (j=0, n) 
 C[i][j] = C[i][j] +A[i][j]*Brow[j];
```
## **Compiler technology**

- Developed optimizing compiler for Warp
	- Software pipelining: effective code scheduling technique
- Used compiler in micro-architecture tradeoff studies

#### **Software pipelining**

FOR  $(I=0; K=N, I++)$  $A[I]=B[I]*C;$ 

load  $C \rightarrow R0$ load  $#0$  -> R1 branch Li L0: load  $B[**R1**]$  ->  $R2$ mul R2,  $R0 \rightarrow R3$ store  $R3 \rightarrow A[R1]$ add #1,  $R1$  ->  $R1$ Li: bra\_cond (Rl<N) LO

load  $C \rightarrow R0$ load  $#0$  -> R11 load  $#0$  -> R1 load  $B[R1++]$  -> R2<br>mul R2, R0 -> R3 load  $B[R1++]$  -> R2 loop  $(N-2)$ store R3 -> A[R11++] mul R2, R0 -> R3 load B[R1++] -> R2 store  $R3$  -> A[R11++] mul R2, R0 -> R3

store  $R_3$  -> A[R11++]

## **Combiner**

Allows the programmer to build an array application

- Creates "array module"
- Homogeneous array programs
- Heterogeneous array programs

Invoked automatically by parallel program generators

#### **Combiner Example**

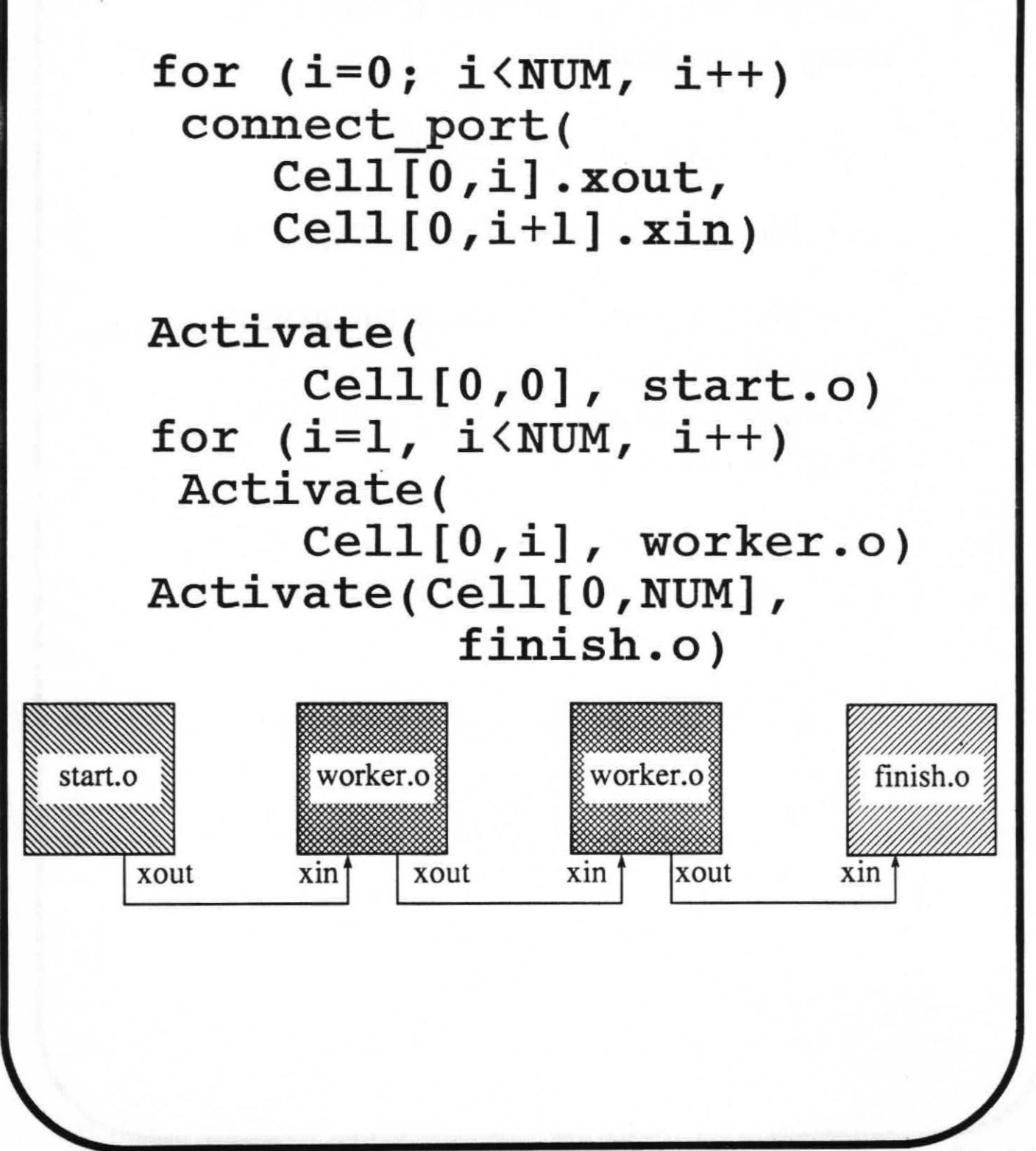

#### **Execution environment**

# **Host:**

Provides external access to the iWarp array

- Workstation
- File server
- Special I/O systems (bulk memory)

• Sensors

# **Host resident:**

Array monitor: grants access, supplies data and code, retrieves data, and terminates execution

## **Execution environment (continued)**

# **Cell resident:**

- Runtime system:
	- down/up loads code and data
	- starts/stops execution
	- interfaces to debugger
	- resource management
	- system network communication

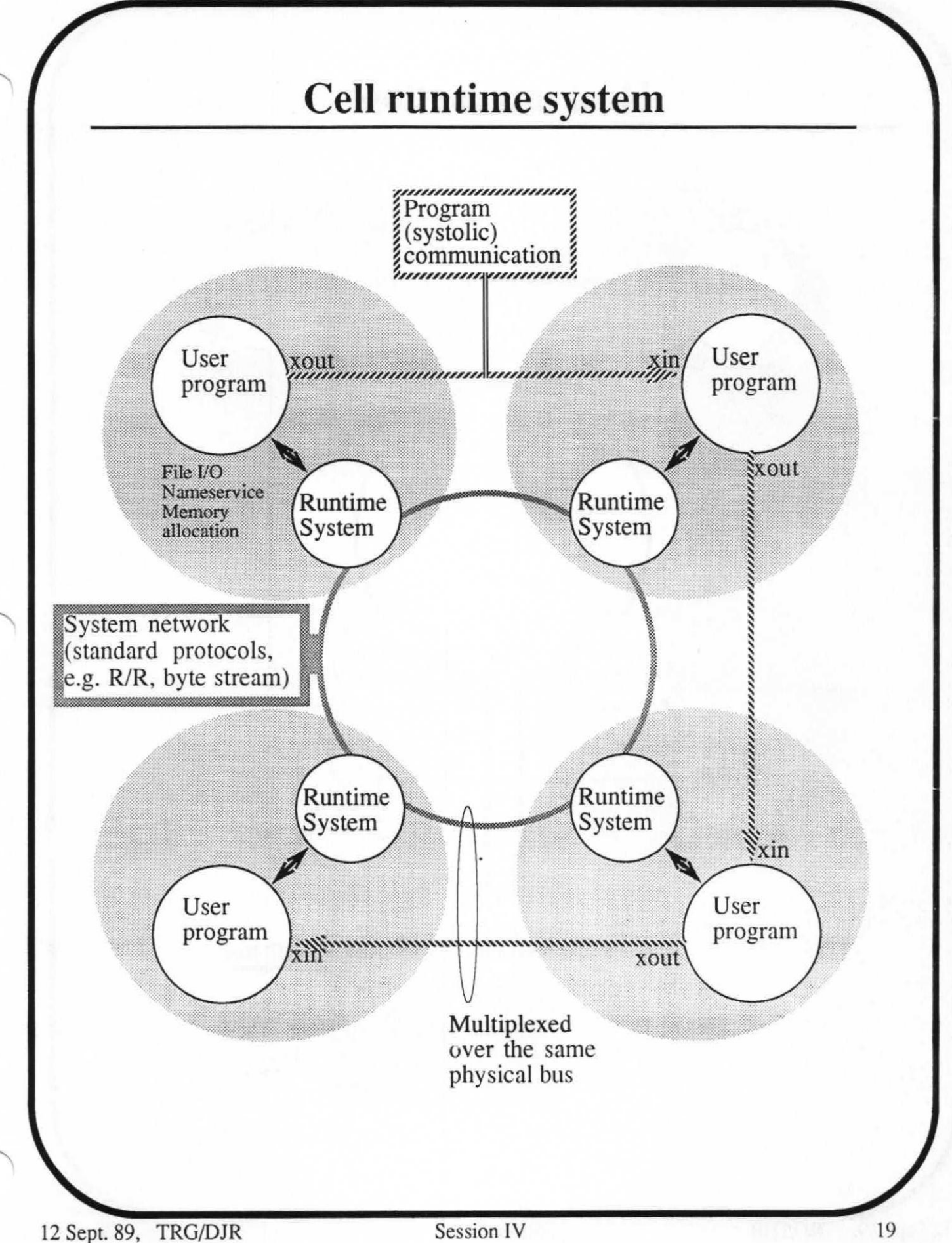

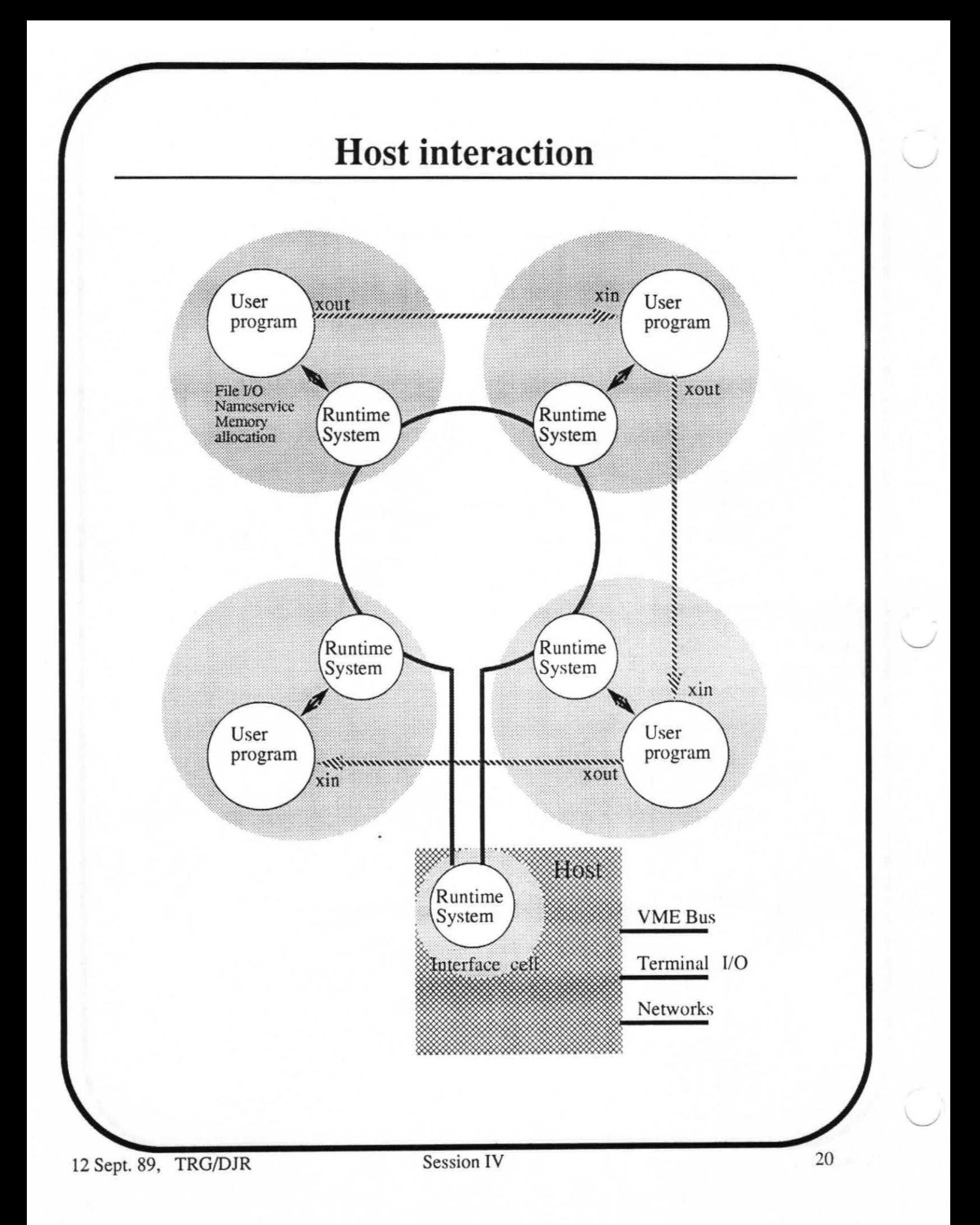

*Session IV* 

# **System Software Technology**

*Delivered Capability* 

David Riss Intel Corporation

12 Sept. 89, TRG/DJR Session IV 21

#### **Presentation Overview**

- **Basic software: outline** 
	- **Single cell issues**
	- **Array issues**
- **Program execution: outline**
- **Basic software: details**
- **Program runtime system: details**
- **Summary**
- **Questions & answers**

#### **Program Development Environment**

Contains the software building blocks to develop application programs for iWarp systems

Uses operating system of development platform to supply:

- editors
- version control
- window management

Identical software environment for single board array or processor array

Program development software executable on any node in the LAN

## **iWarp Single-Cell Program Development Tools**

#### **• C Optimizing Compiler**

- **standard Kernighan & Ritchie C**
- **software pipelining (long instruction word optimizations)**
- **direct access to system level communication primitives (send & receive); h/w conditions**
- **assembly code inlining facility**

#### **• FORTRAN Optimizing Compiler**

- **standard ANSI 77 FORTRAN**
- **VAX/VMS extensions**
- **direct access to system level communication primitives (send & receive); h/w conditions**
- **Inlining of compiled C functions in FORTRAN programs**
- **Shared back—end with C compiler**
- **Common Calling Conventions**

### **iWarp Single—Cell Program Development Tools**

- **Assembler**
- **Linker**
- **Object Code Manipulation Tools** 
	- librarian
	- object code cross reference
- **Symbolic Source Level Debugger** 
	- built-in disassembler

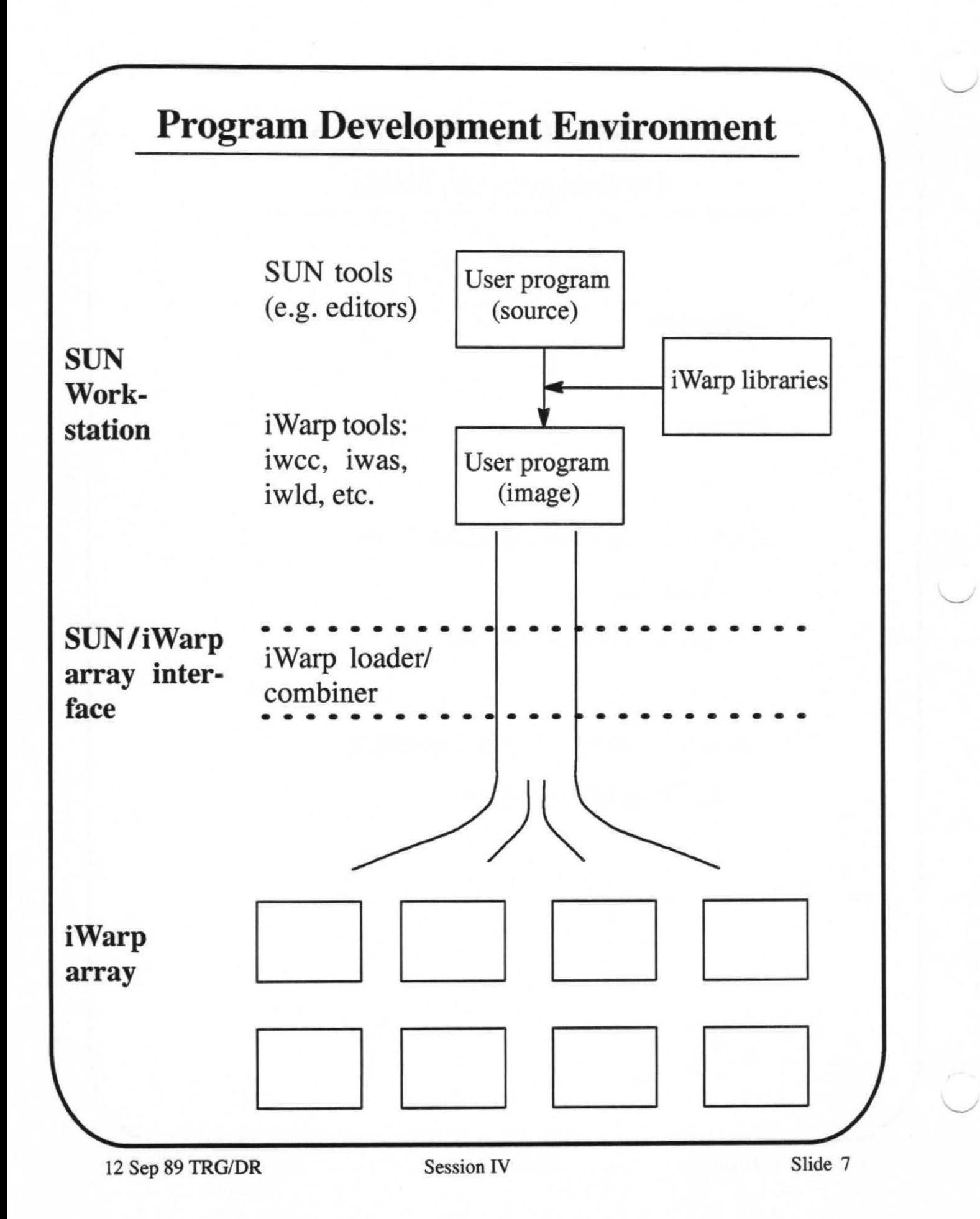

#### **Program Development Environment**

*Standard direct file I/O between the host and the iWarp array permit simple and straight forward application development.* 

#### **Steps in developing an application.**

- Write and debug the application on the host (using the host I/O).
- Move the application to a single cell array (using the host I/0).
- Distribute the application across multiple cells to test and debug communication.
- Tailor the I/O to the application, removing or modifying host file I/0 as desired.

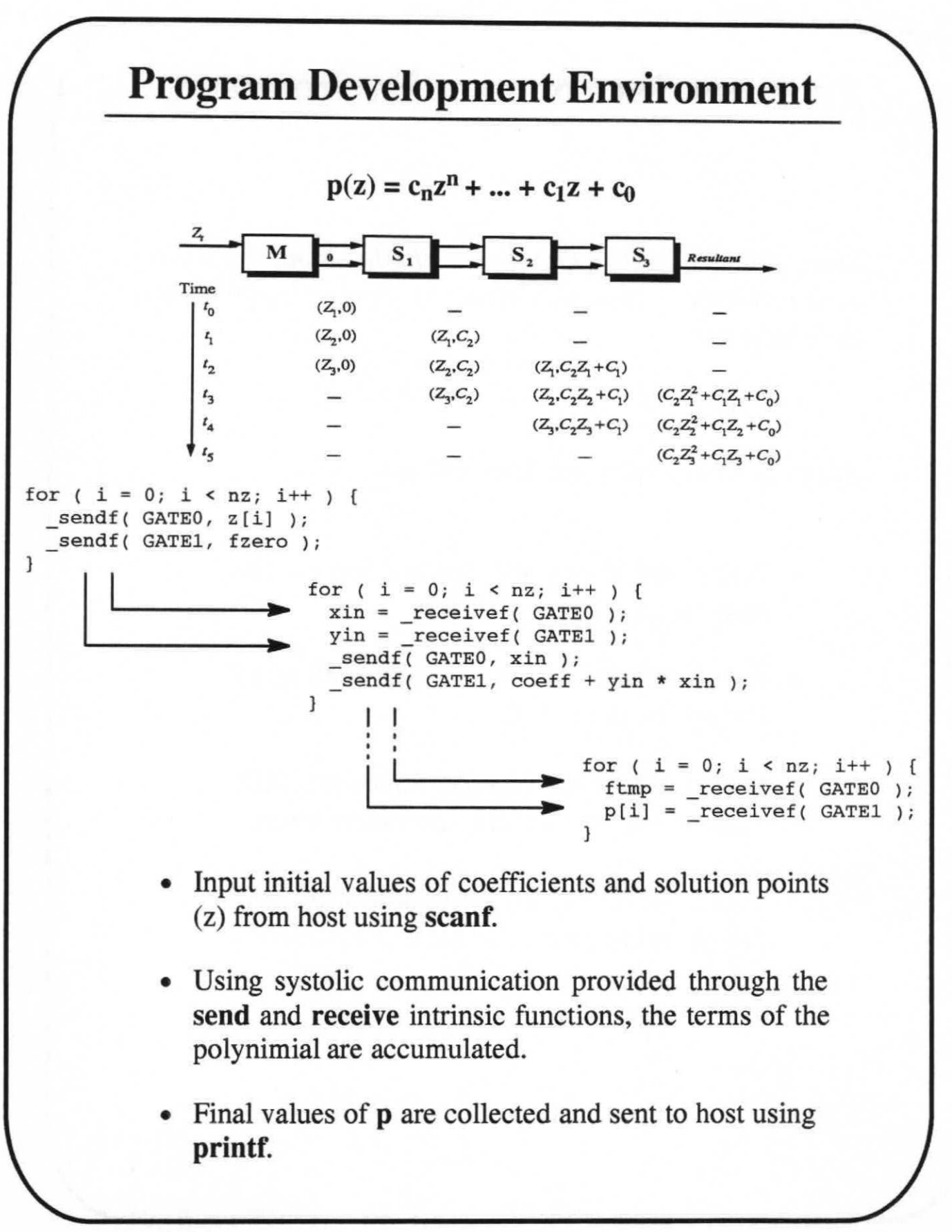

```
Program Development Environment 
#include <stdio.h> 
asm float fast dp(addrp, addrq, cnt)
% register addrp,addrq; 
tmpreg cnt,t1,t2,t3,t4; tmpreg return; 
  movereg.w addrp, t1
  movereg.w addrq,t2
   sub 2,cnt 
                                                 ld.w (t1, 4), lm2; 1d.w (t2, 4) +=, lm0ld.w (t1, 4) += , lm2; 1d.w (t2, 4) += , lm0f
                          fmul.f 1m0,1m2,t3; ld.w (t1,4)+=,1m2; ld.w (t2,4)+=,1m0) 
   \mathfrak{f}loop cnt 
el{\begin{array}{c} \text{add.f t4,t3,t4}; \end{array}fmul.f lm0, lm2, t3; ld.w (t1, 4) +=, lm2; ld.w (t2, 4) +=, lm0\{fadd.f t4,t3,t4;fmul.f 1m0,1m2,t3; 
                                                ld.w (t1, 4) +=, lm2ffadd.f 
t4,t3,t4; 
                          fmul.f 1m0,1m2,t3} 
   ffadd.f 
t4,t3,return) 
1
main() 
ſ
  register float *p = \alpha[0];
  register float *q = sb[0];register int vec_len; 
  register float s = 0.0;
  register int i; 
    for(i=0; i \leq c \text{ len}; i++)s = s + a[i]*b[i];* 
    \mathbf{1}*/ 
  s = fast_dp(p,q,vec len);1
   The assembly language inlining feature provides a powerful method of including 
   specific assembly language segments into ordinary C code. Parameters to the pseu-
   do—function are associated with registers allocated by the compiler to provide a very 
   efficient and flexible interface to the assembly sequence. Here a single C&A in-
   struction is used to perform a dot—product. The software—pipelining optimization 
   phase of the C compiler will eventually provide similarly efficient code from appro-
```
priate C code.

### **Application Program Development Tools**

#### **Apply**

- **an image processing language**
- **callable by standard C and FORTRAN**
- **WEB library with over 100 routines**
- **generates C source code**

**Apply is the first step in parallel program generators for iWarp** 

#### **Program Runtime Environment**

**iWarp Runtime System (host-resident)** 

- **Combiner** 
	- joins multiple cell programs into a single array load module
- **Array Allocation** 
	- grants access to iWarp hardware
	- queues jobs awaiting execution
- **Array Job Management** 
	- job activation/kill
	- obtain job state information
	- multi-cell debugger

#### **Program Runtime Environment**

**iWarp Runtime System (cell-resident)** 

- **Basic Runtime Kernel** 
	- interrupt handlers
	- thread management
	- resource management
- **Process Activator** 
	- loads user data and code
	- starts application program execution on cell
- **User-programmed Communication** 
	- memory—to—memory message passing
	- systolic communication

#### **• Standard Libraries**

- UNIX System V standard I/0
- iPSC compatibility library
- math intrinsic function library

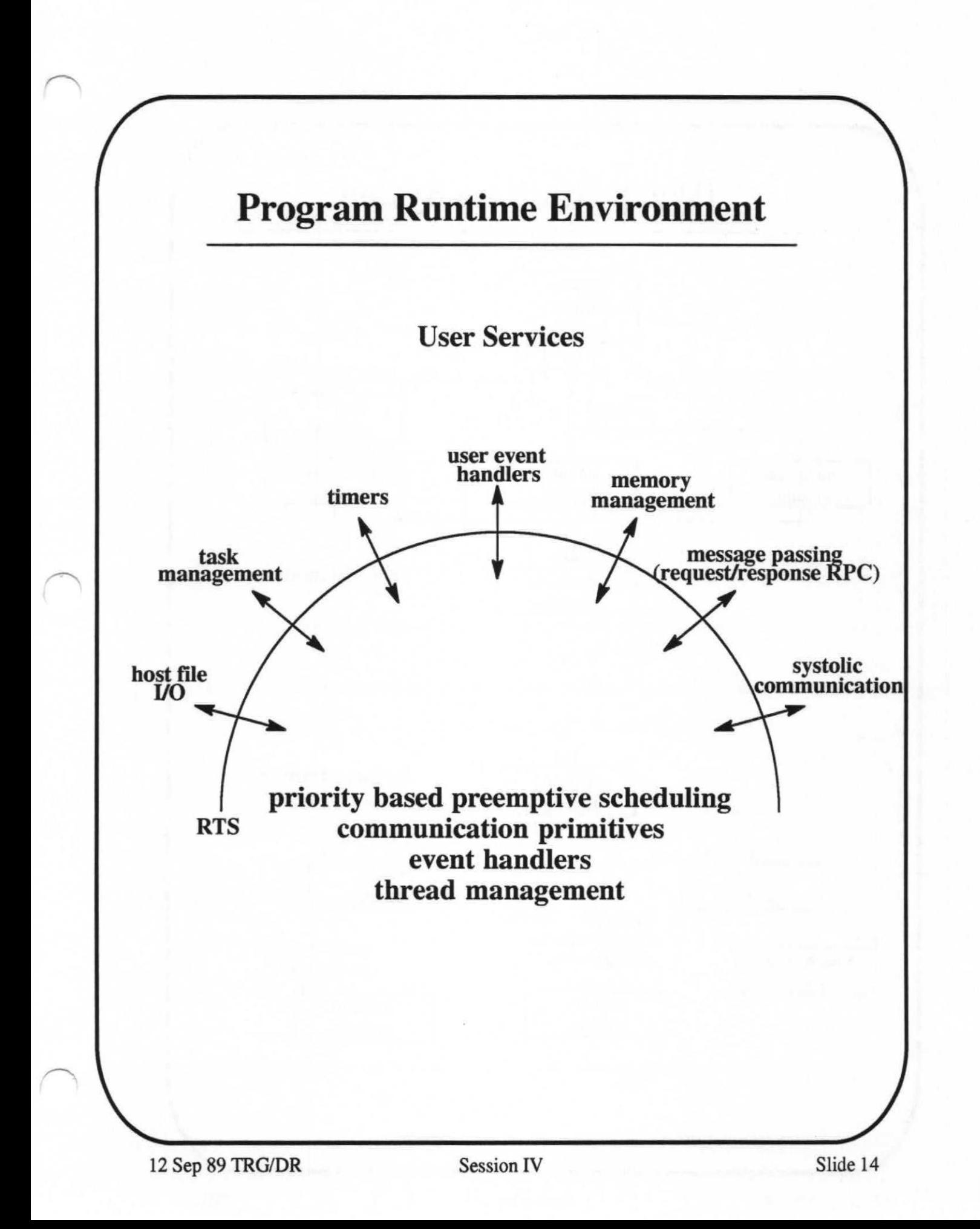

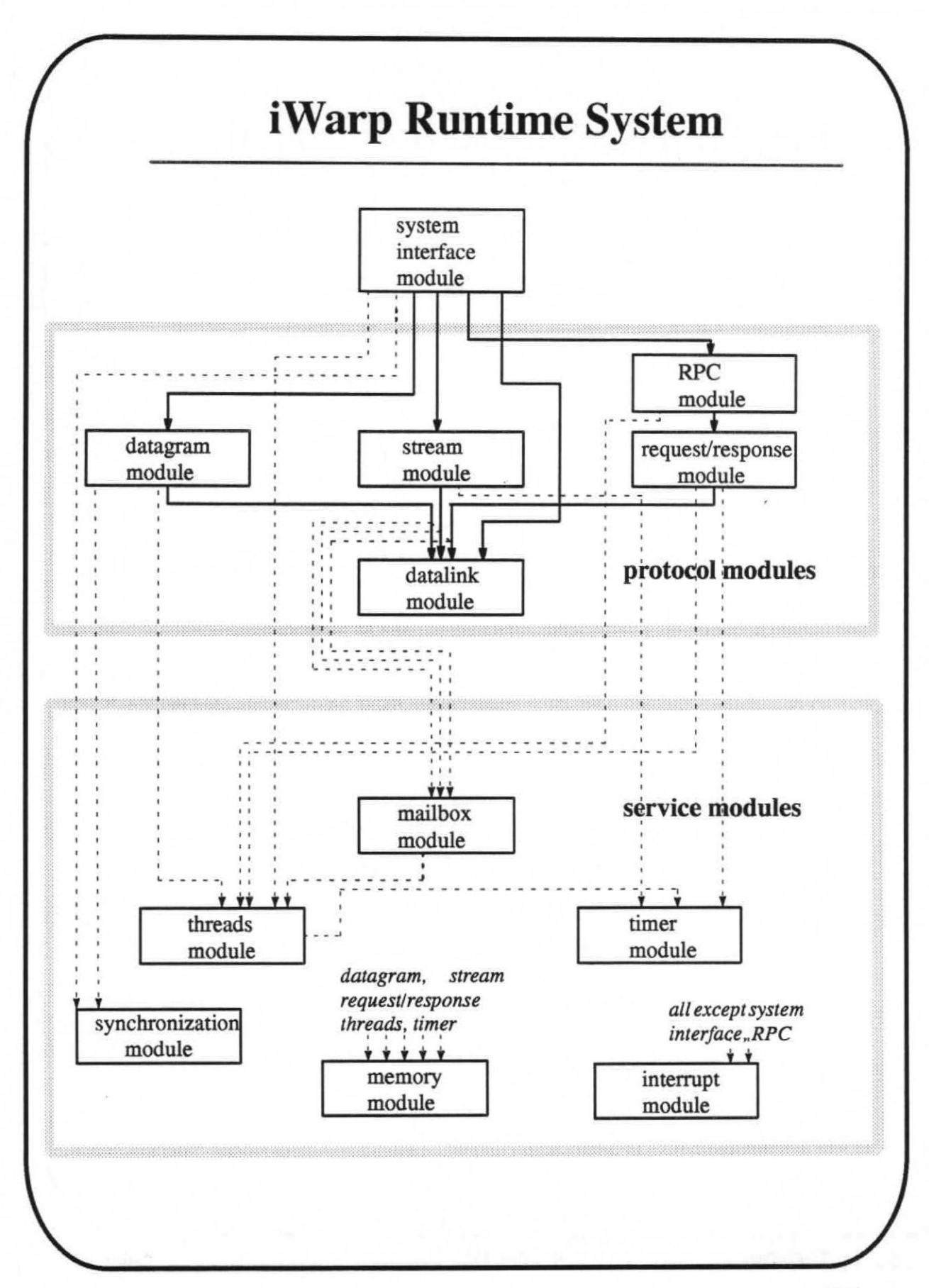

#### **Summary**

- **Complete set of program development tools** 
	- Optimizing compilers
	- Parallel program generators
	- Debugger

#### **• Runtime environment for efficient execution**

- Systolic communication
- Well-known message-based protocol types (request/response, RPC)

#### **• Base for effective problem partitioning**

— Large arrays (1+ GFLOPS)

— Single-board arrays

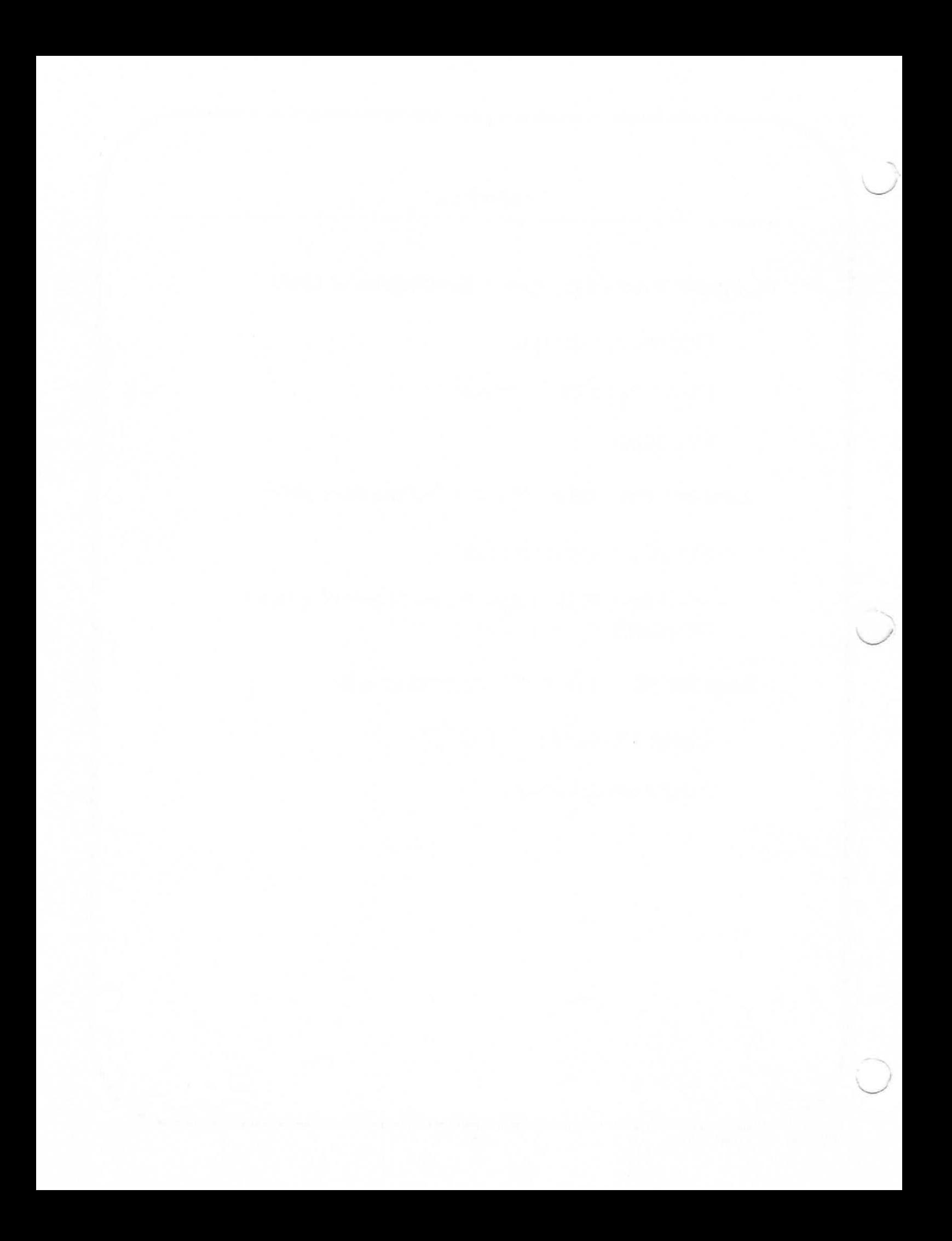